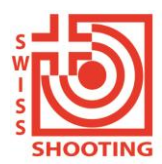

**Schweizer Schiesssportverband** Fédération sportive suisse de tir Federazione sportiva svizzera di tiro Federaziun svizra dal sport da tir

Lidostrasse 6 CH-6006 Luzern +41 41 418 00 10 info@swissshooting.ch

Bündner Schiesssportverband Federaziun Grischuna dal Sport da Tir Federazione Grigionese del Tiro Sportivo

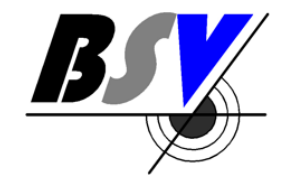

# Anleitung für die Registrierung im CH-LOGIN sowie im SAT-/SSV-Admin

Version 2 vom 01.08.2023 vom Bündner Schiesssportverband BSV für seine Bezirke & Vereine.

In diesem Dokument erfahren Sie, wie Sie sich im SAT-Admin / SSV-Admin registrieren können.

[www.sat.admin.ch](http://www.sat.admin.ch/) ist die Echtumgebung und läuft ab 01.08.2023.

Zuerst muss eine eigene Registrierung im CH-LOGIN vorgenommen werden.

## **1. Erstellung CH-LOGIN (falls noch keines vorhanden ist):**

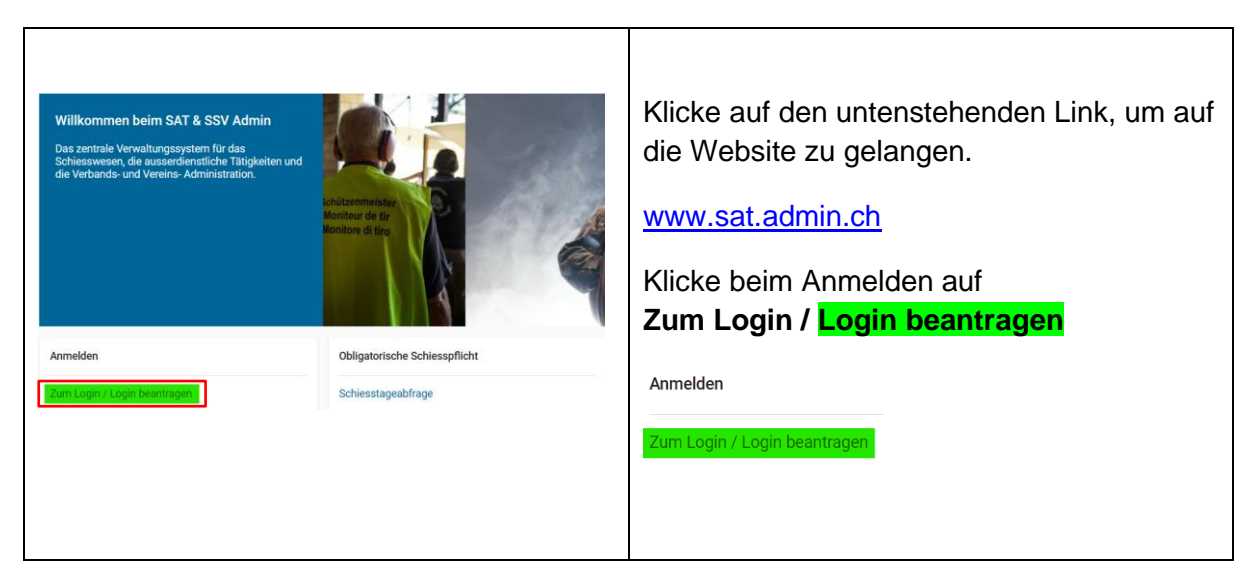

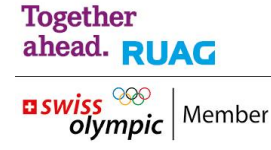

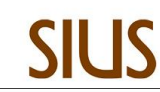

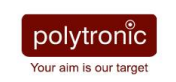

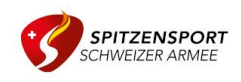

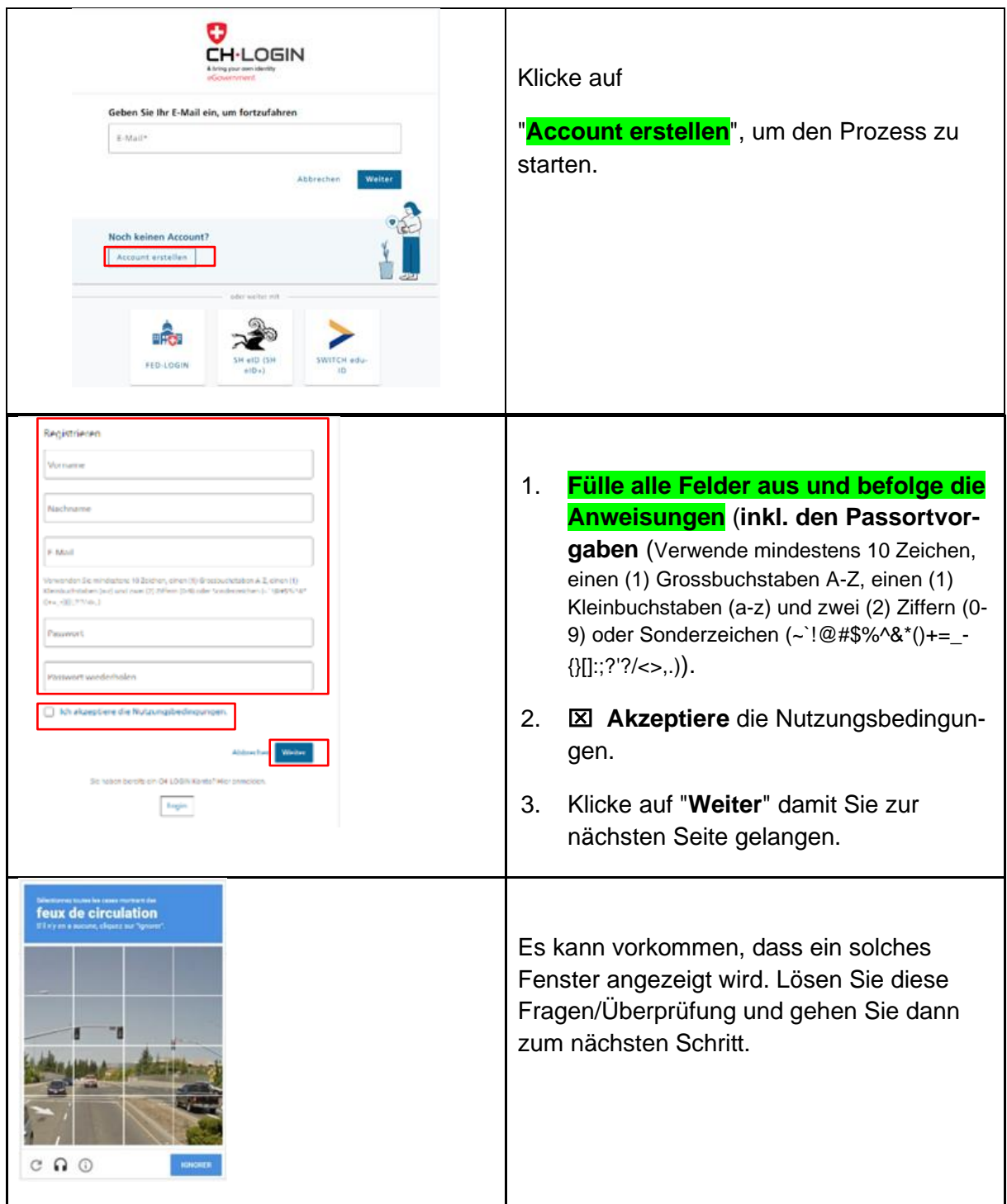

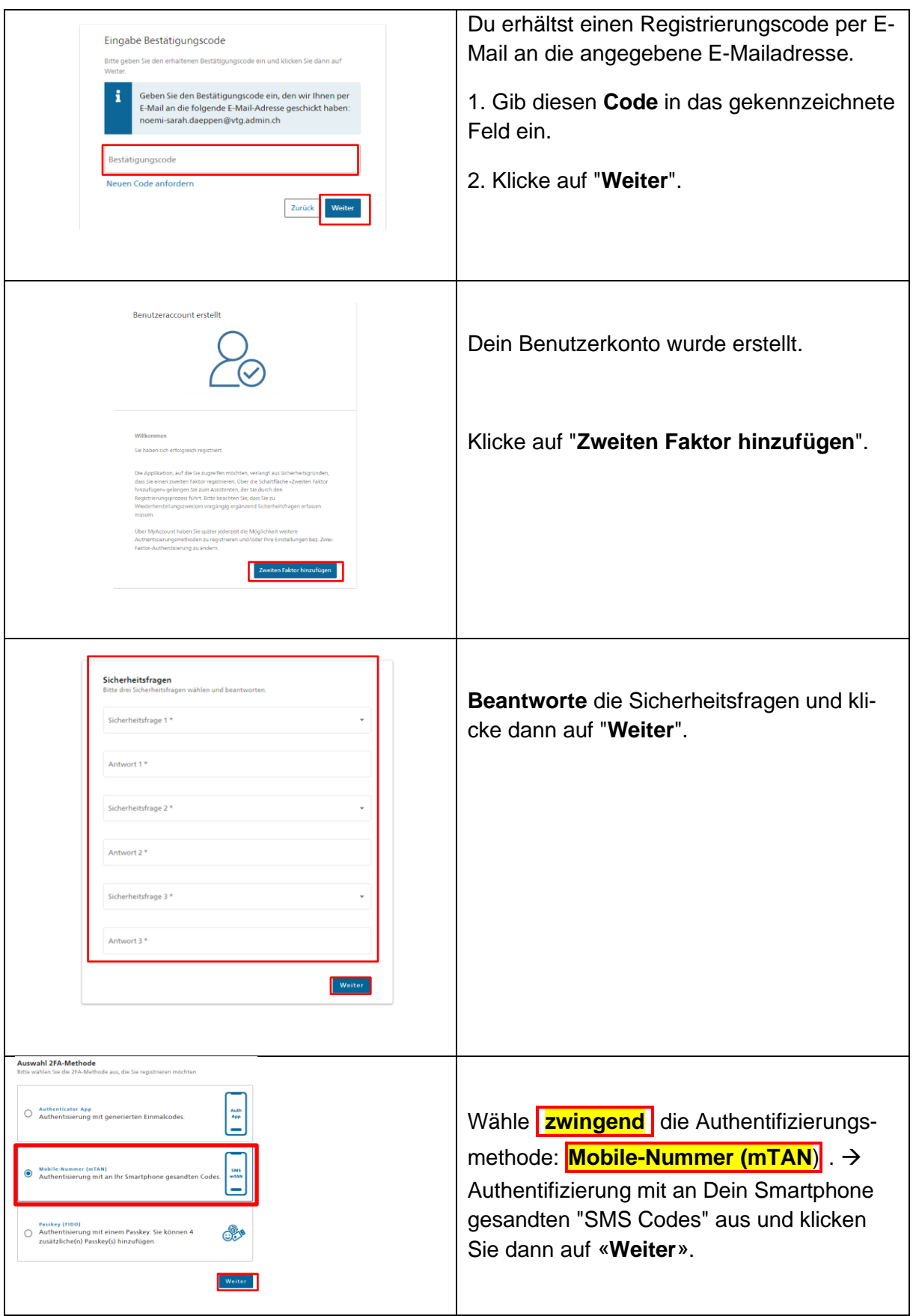

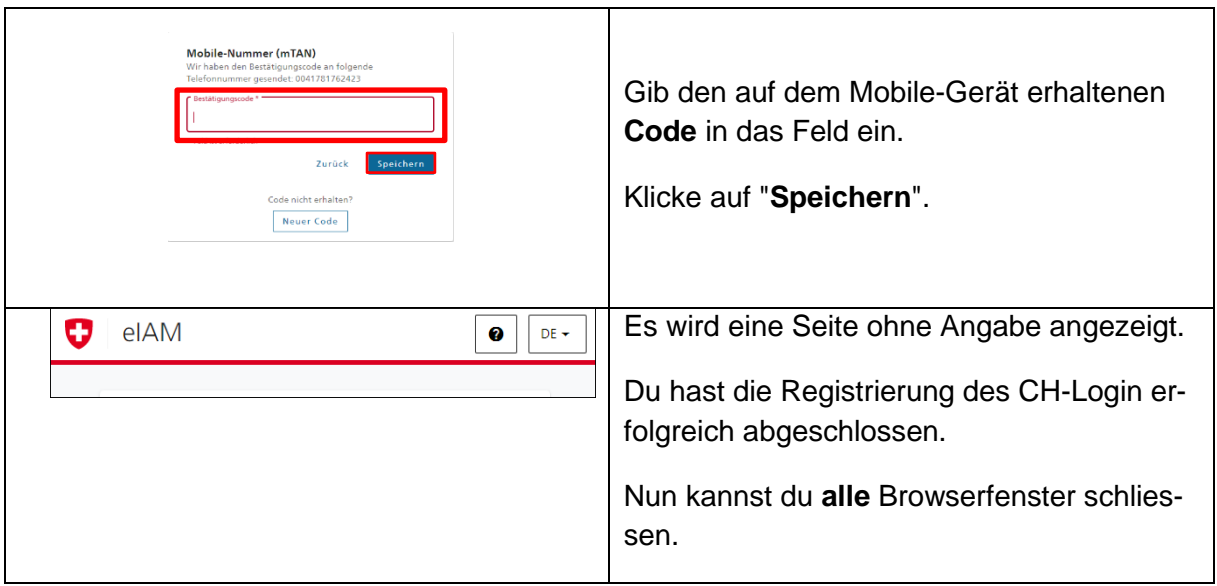

## **2. Registrierung auf dem System**

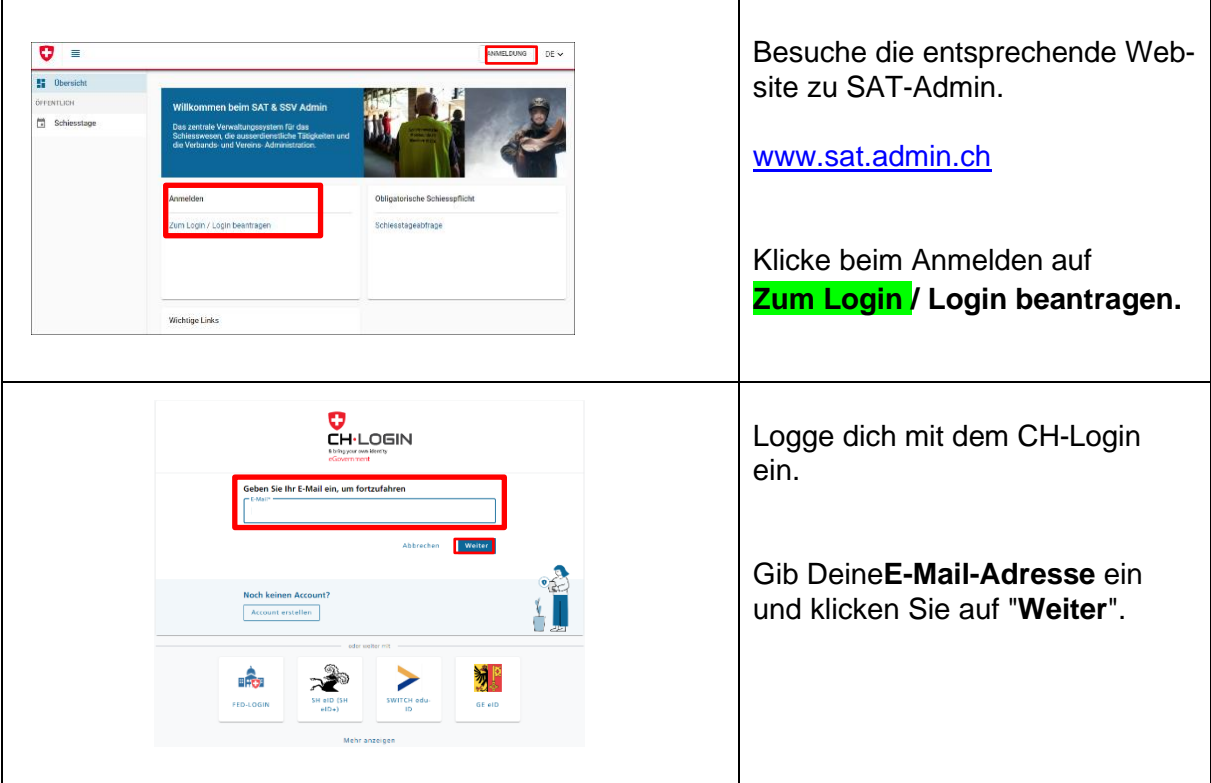

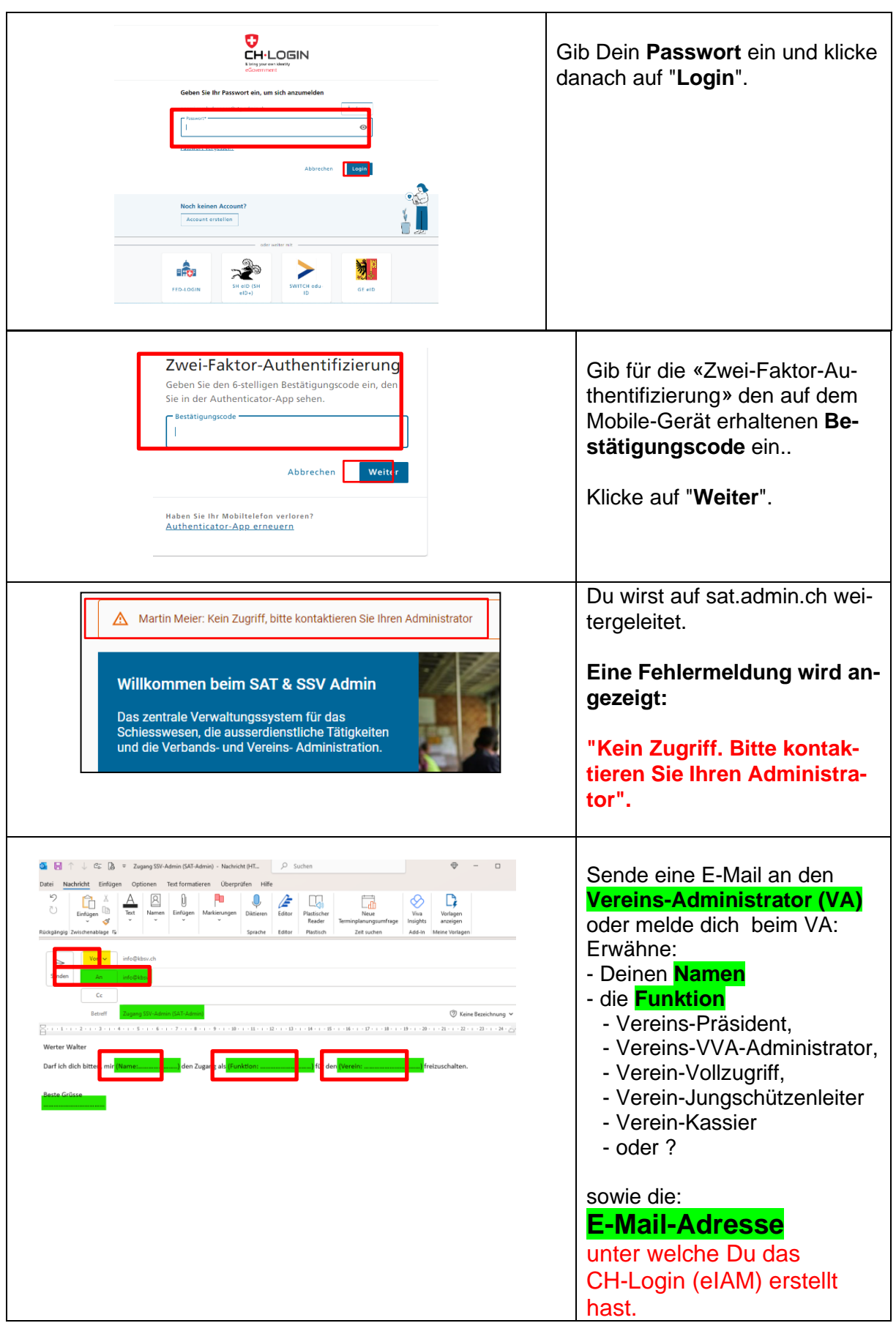

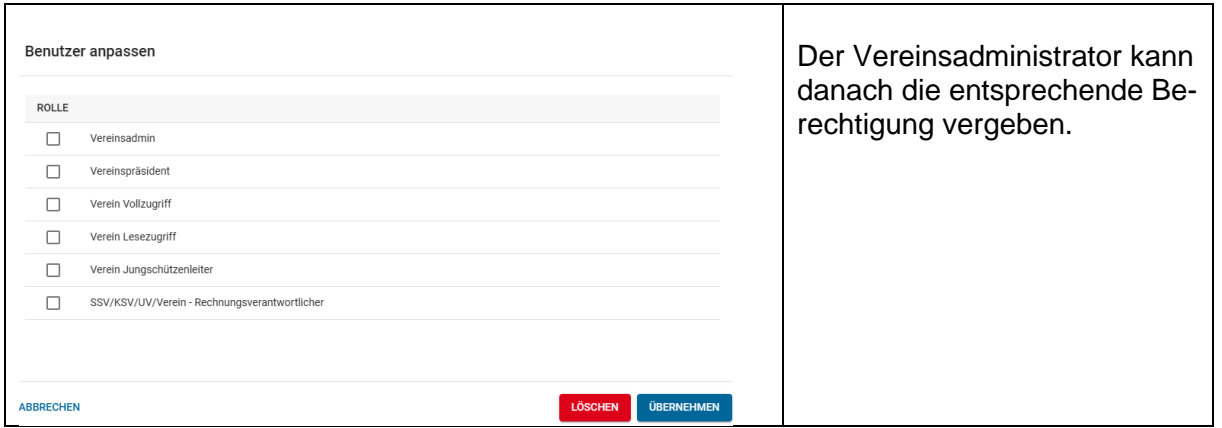

#### Bündner Schiesssportverband

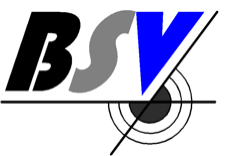

Federaziun Grischuna dal Sport da Tir

### Federazione Grigionese del Tiro Sportivo

BSV Geschäftsstelle & Finanzen Walter Hartmann Bahnhofstrasse 39 7231 Pragg-Jenaz

T.: 079 507 50 70 M: [info@kbsv.ch](mailto:info@kbsv.ch) H: [www.kbsv.ch](http://www.kbsv.ch/)

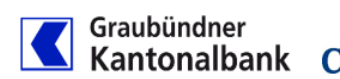

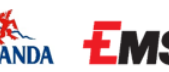

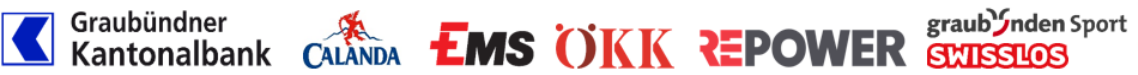

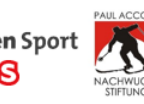

Pragg-Jenaz, 4.8.2023 / WH